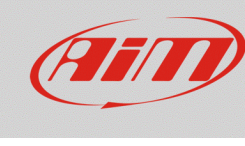

# Shortcut – Race Studio Analysis

#### **Question:**

Is there any available shortcut that can be used in Race Studio Analysis?

#### **Answer:**

The lists of the available shortcuts for Race Studio Analysis, with their specific functions, are represented here below:

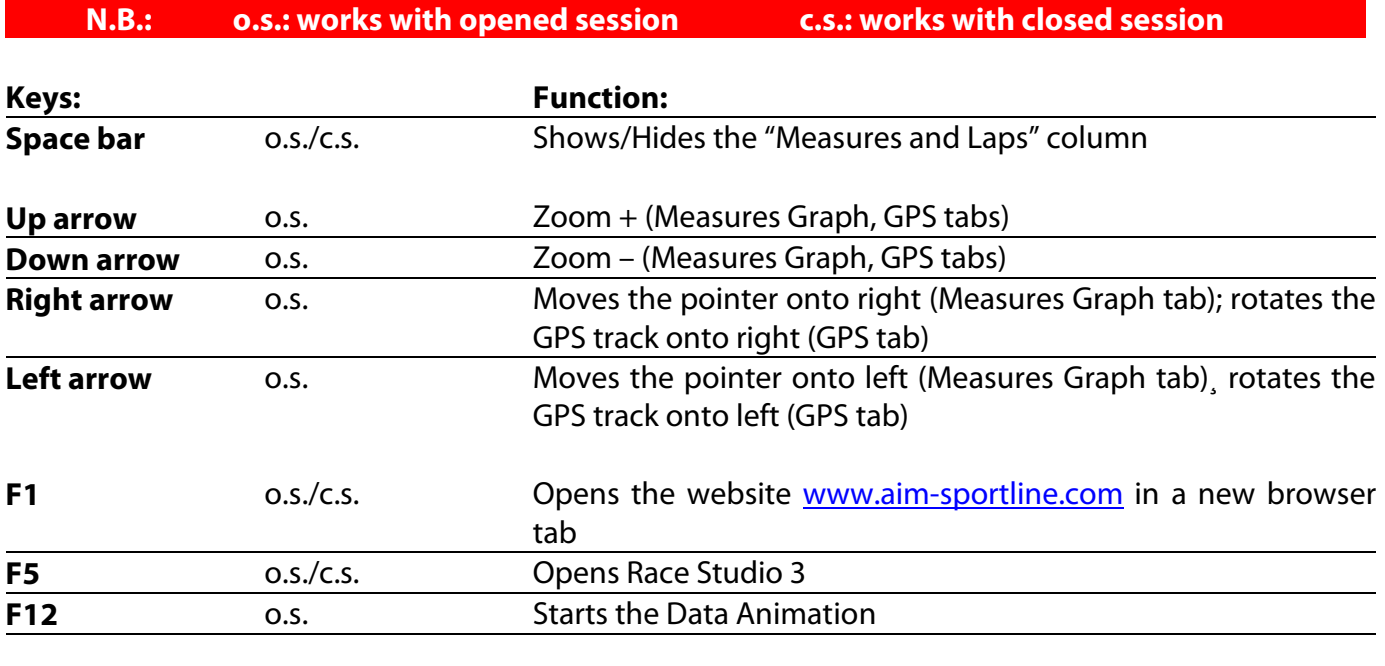

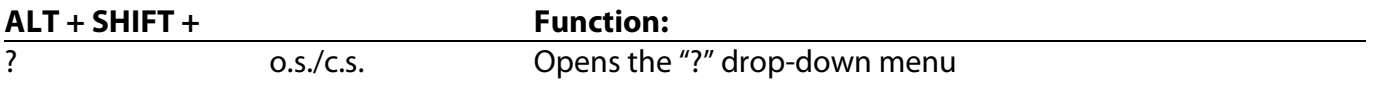

**FAQ** 

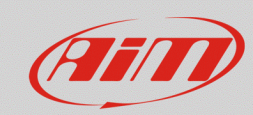

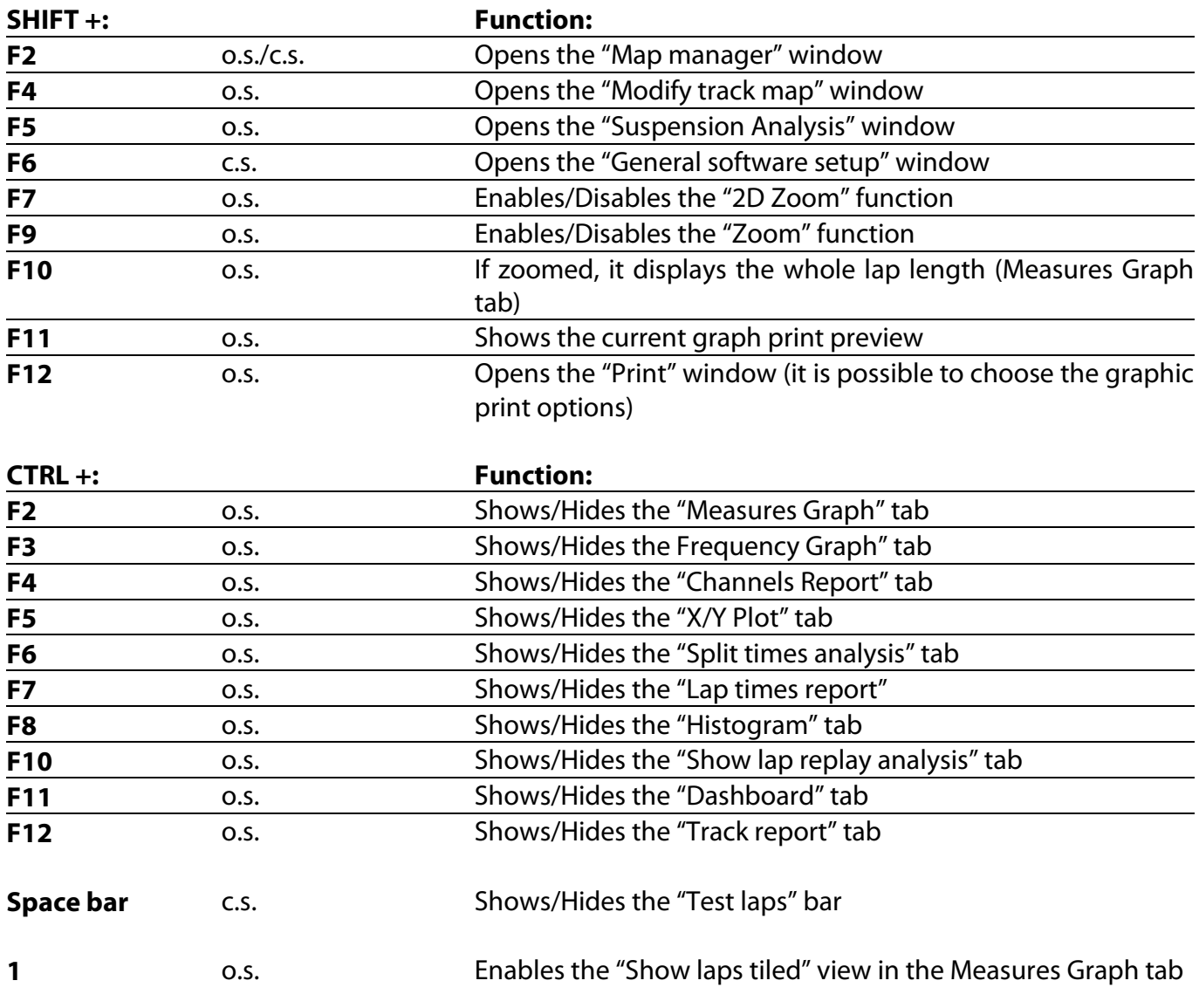

**N.B.: when Multiview is enabled, the controls CTRL + F# show the same behavior, but it is requested if the same tab or a second one of the same type must be opened.**

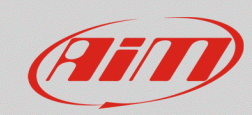

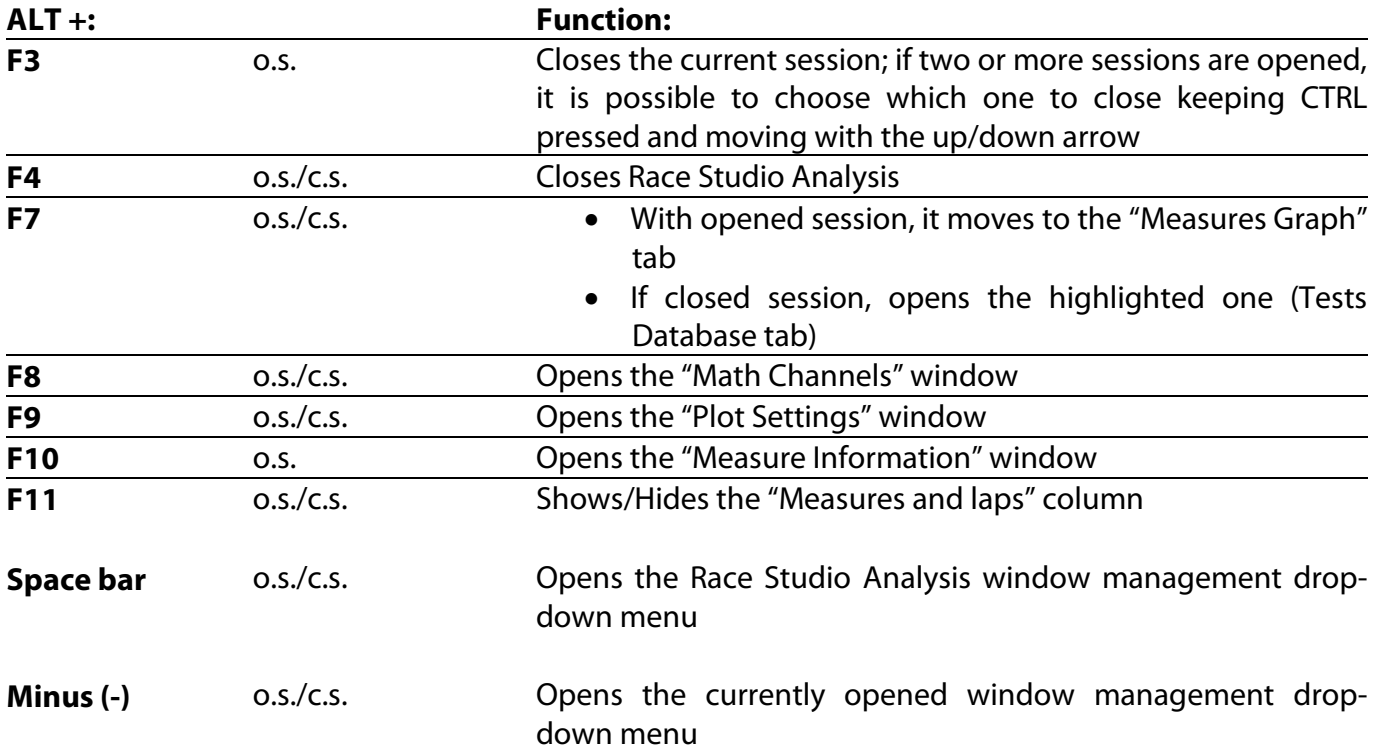

# **N.B.: the following shortcuts tabs are variable, according to the software language**

### **ENGLISH -**

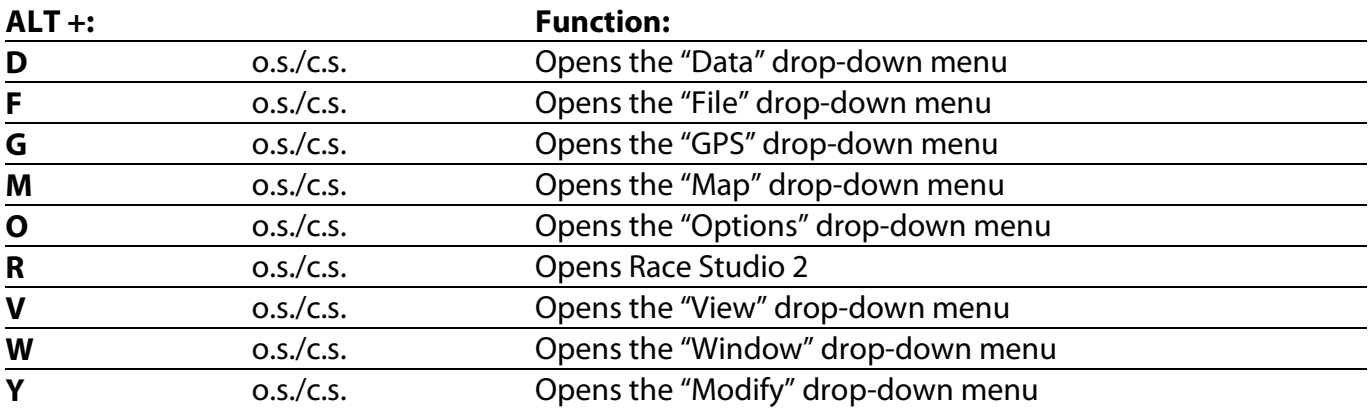

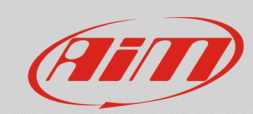

### **SPANISH -**

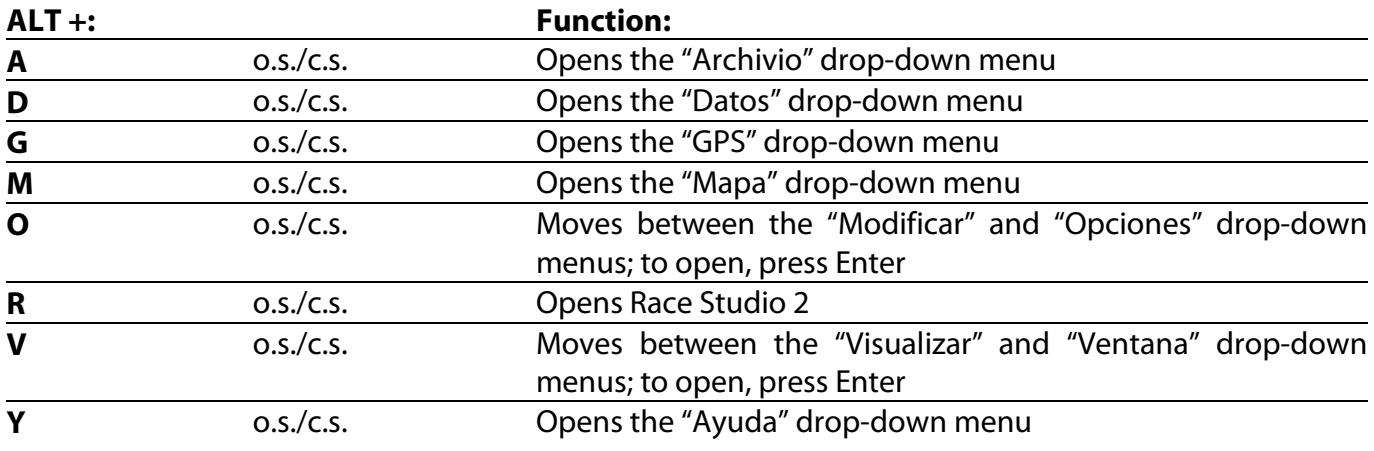

### **GERMAN -**

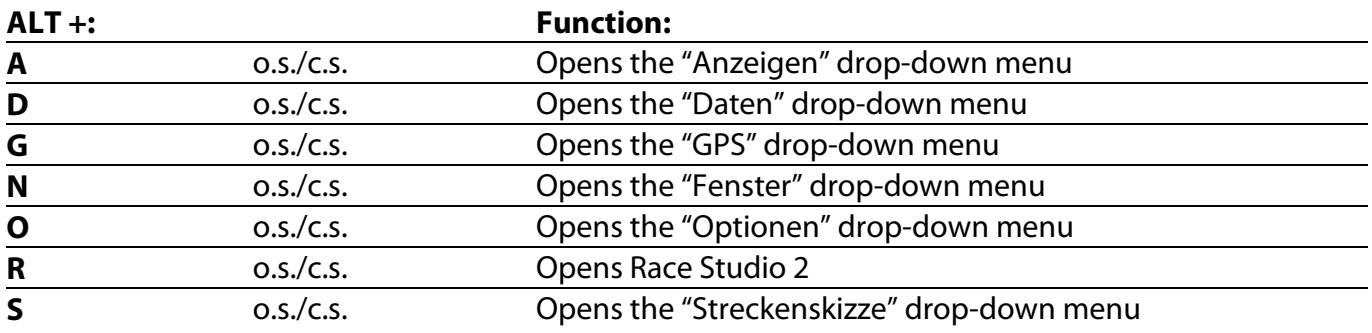

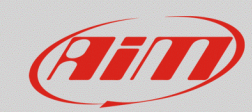

### **FRENCH -**

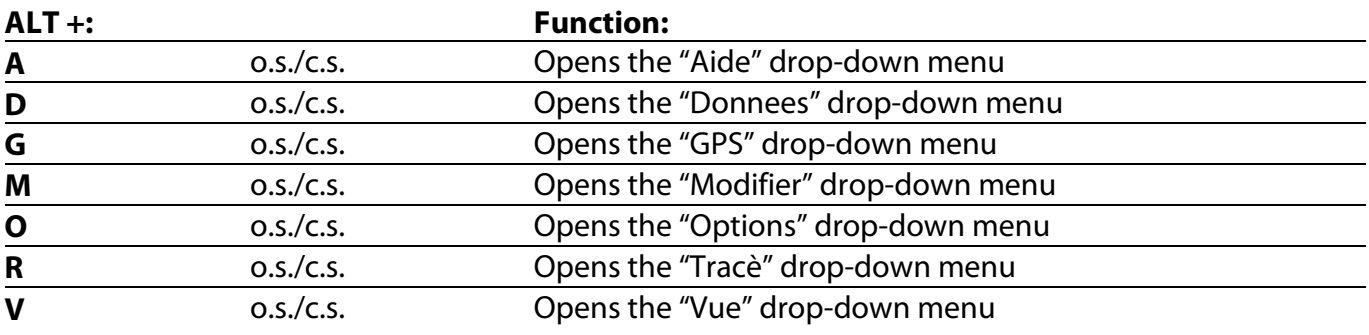

### **JAPANESE –**

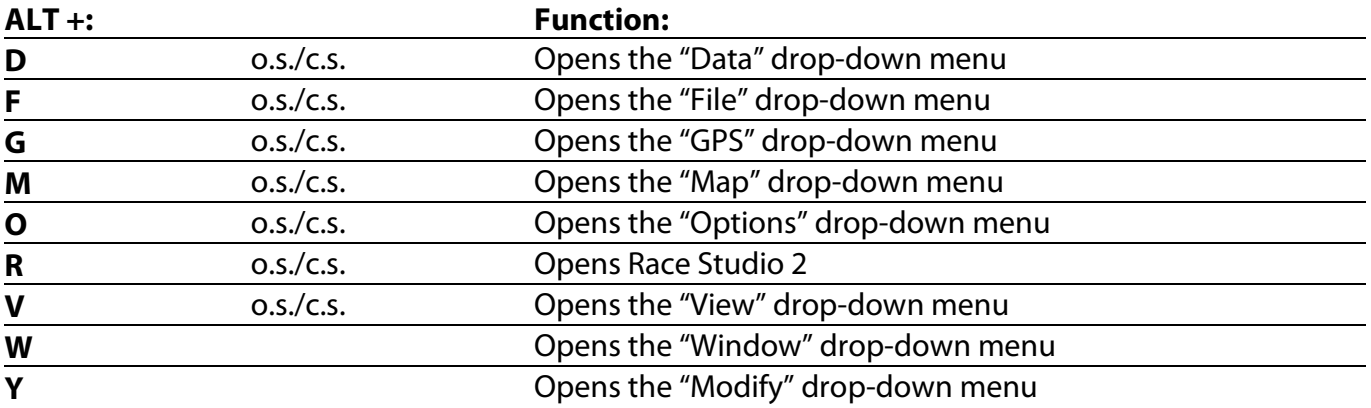

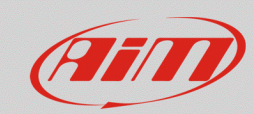

# **FINNISH -**

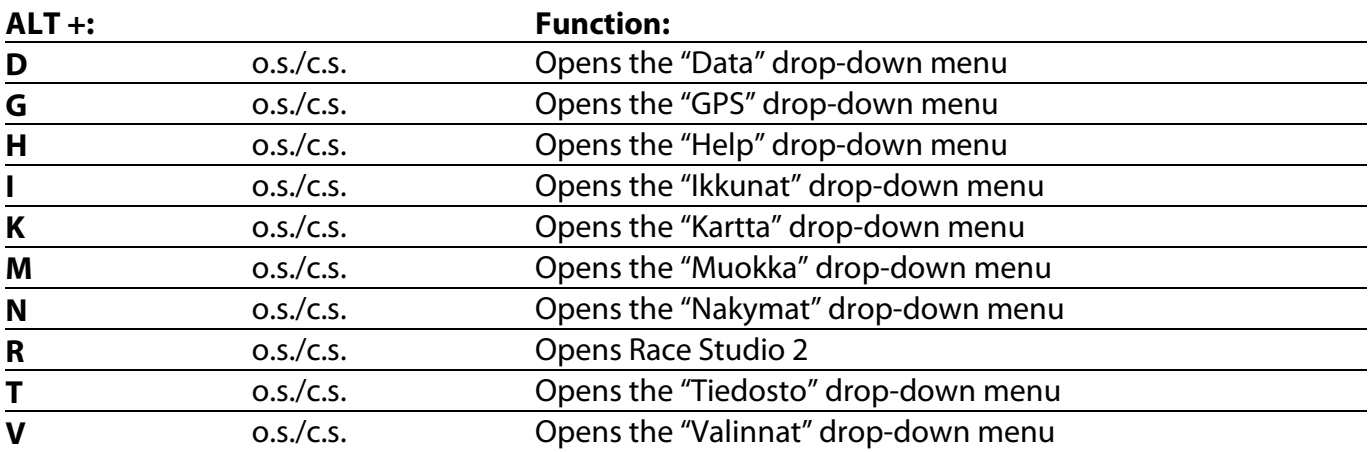

### **DUTCH -**

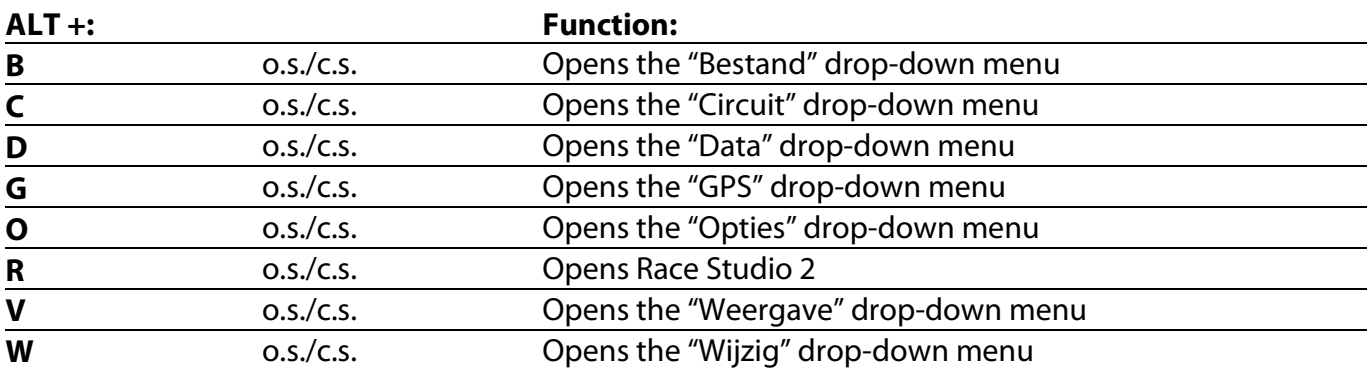

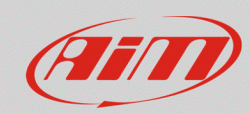

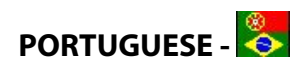

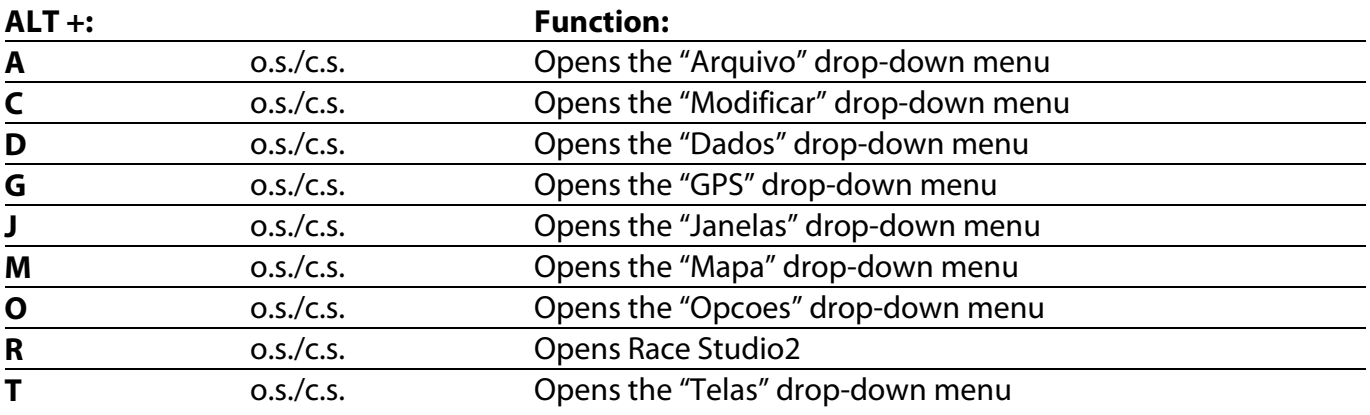

### **CHINESE -**

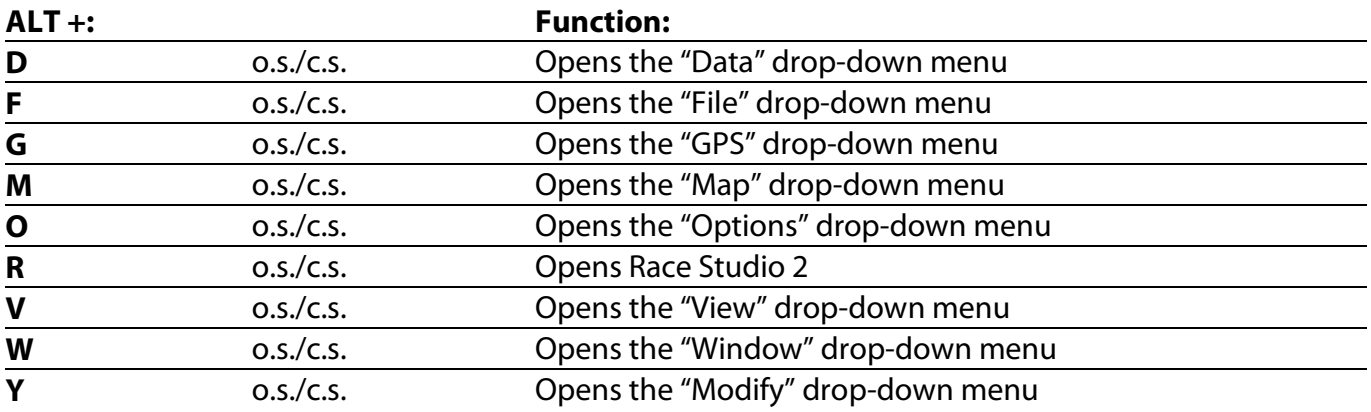